# in der Natur und synthetisch

### Universität Ulm Demonstrationskurs 09/10

Christine Ohmayer

## Beispiel Carvon

- Summenformel von Carvon :  $C_{12}H_{10}O$
- Eigenschaften:
	- − farblose Flüssigkeit
	- − Geruch: Kümmel und Minze

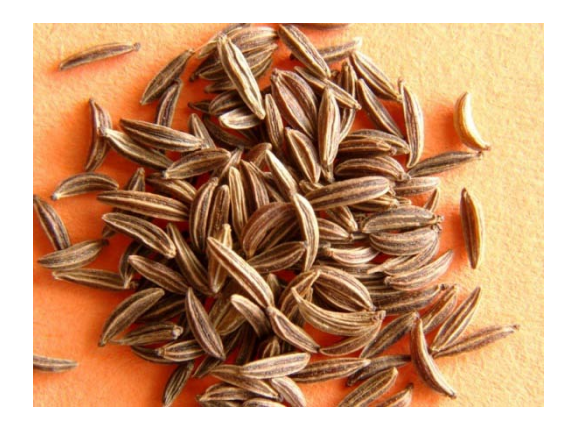

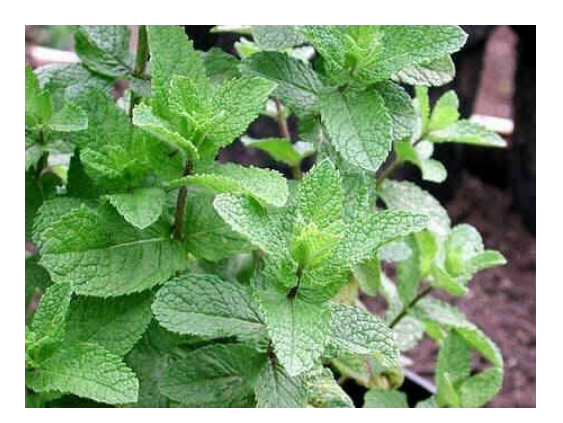

- $\rightarrow$  Gleiche Summenformel, aber unterschiedliche Eigenschaften!
- $\rightarrow$  Isomere

#### Isomerieübersicht

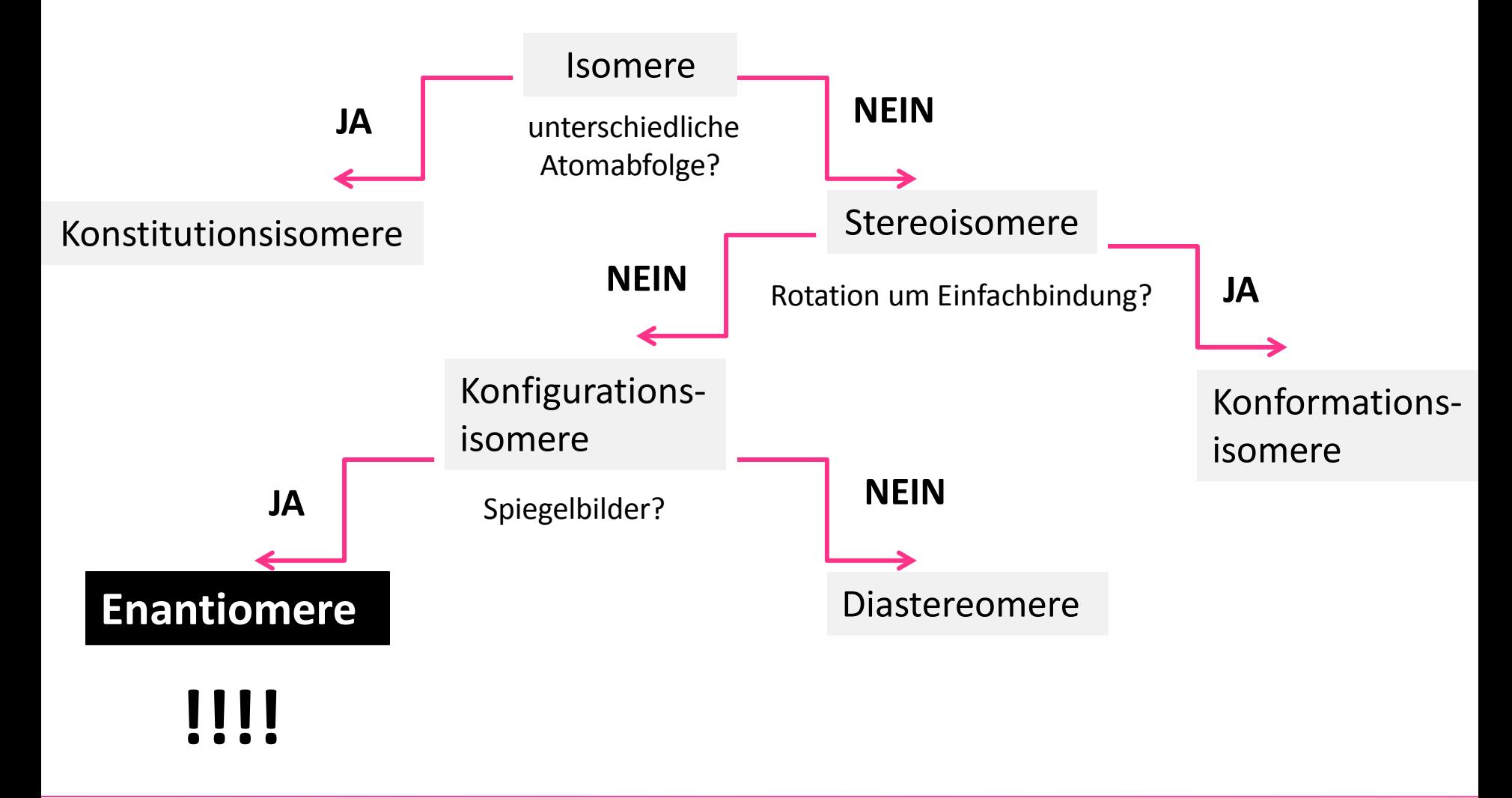

- Verhalten sich wie Bild und Spiegelbild  $\rightarrow$  Enantiomerenpaar
- Beispiel: Gabel

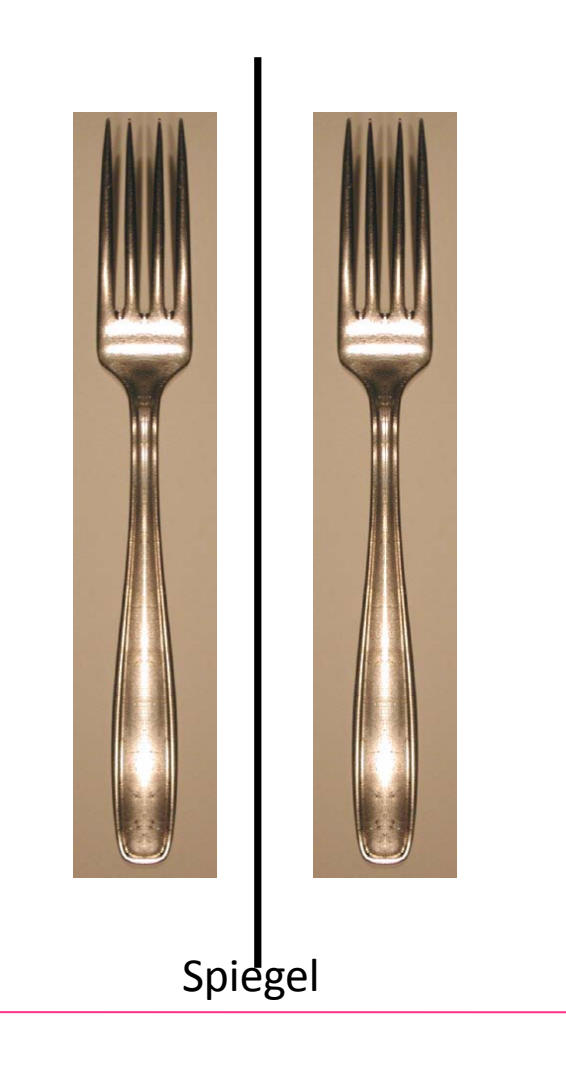

- Verhalten sich wie Bild und Spiegelbild  $\rightarrow$  Enantiomerenpaar
- Beispiel: Hände

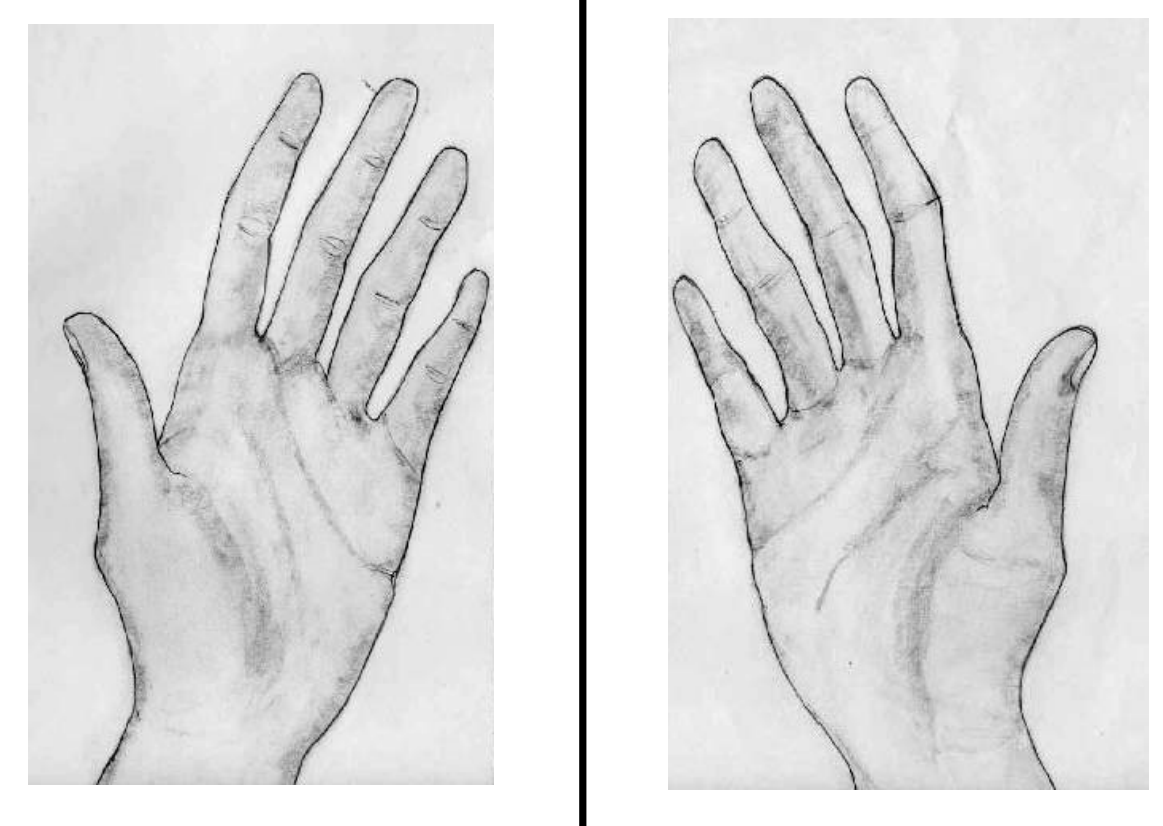

Unterschied:

- Gabel: **deckungsgleich**
- Hände: **nicht deckungsgleich**

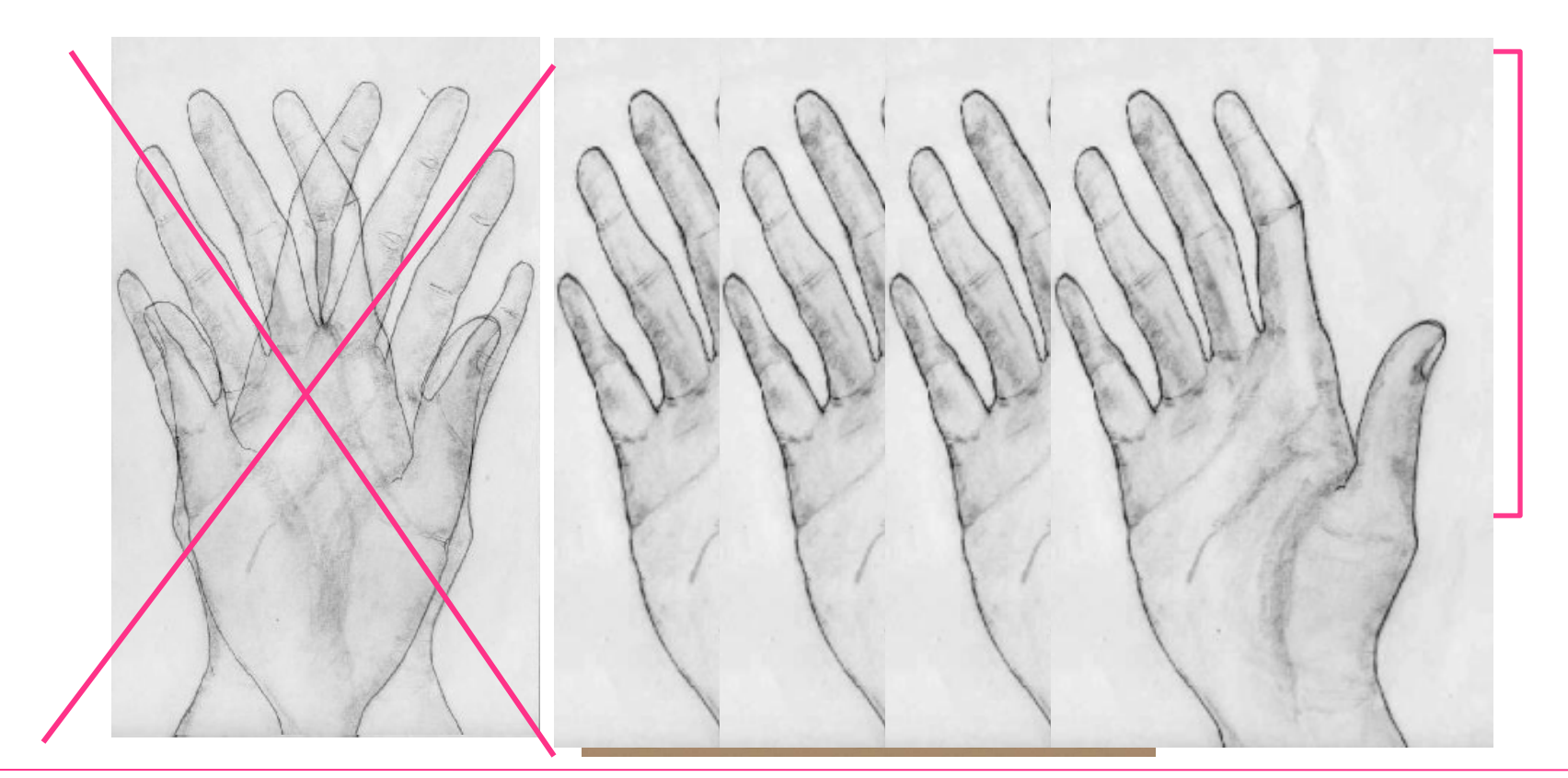

Es gilt also:

• Gabel: deckungsgleich  $\rightarrow$  nicht chiral = achiral

 $\bullet$  Hände: nicht deckungsgleich  $\rightarrow$  chiral

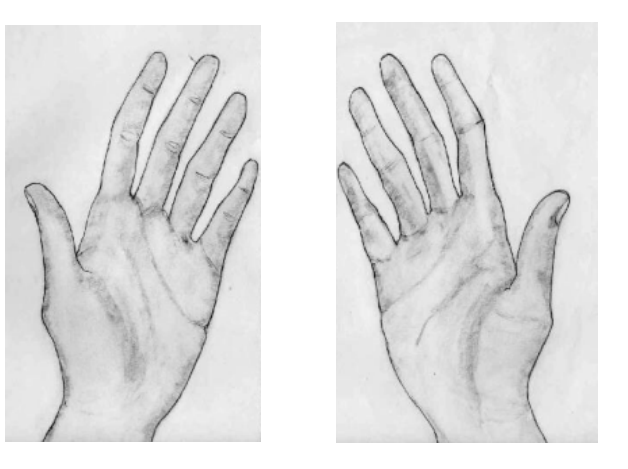

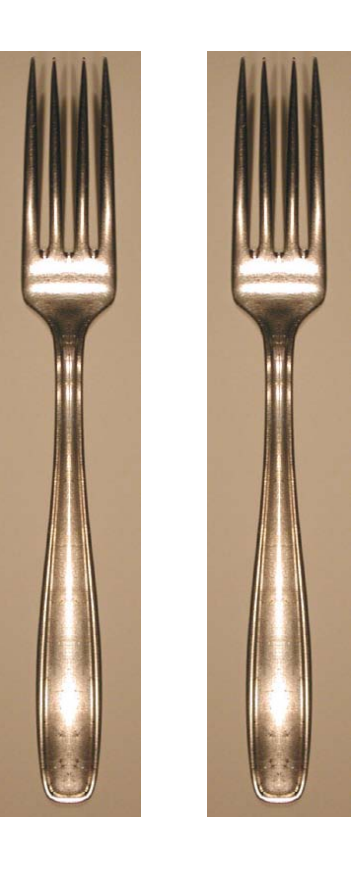

#### Beispiele für Chiralität

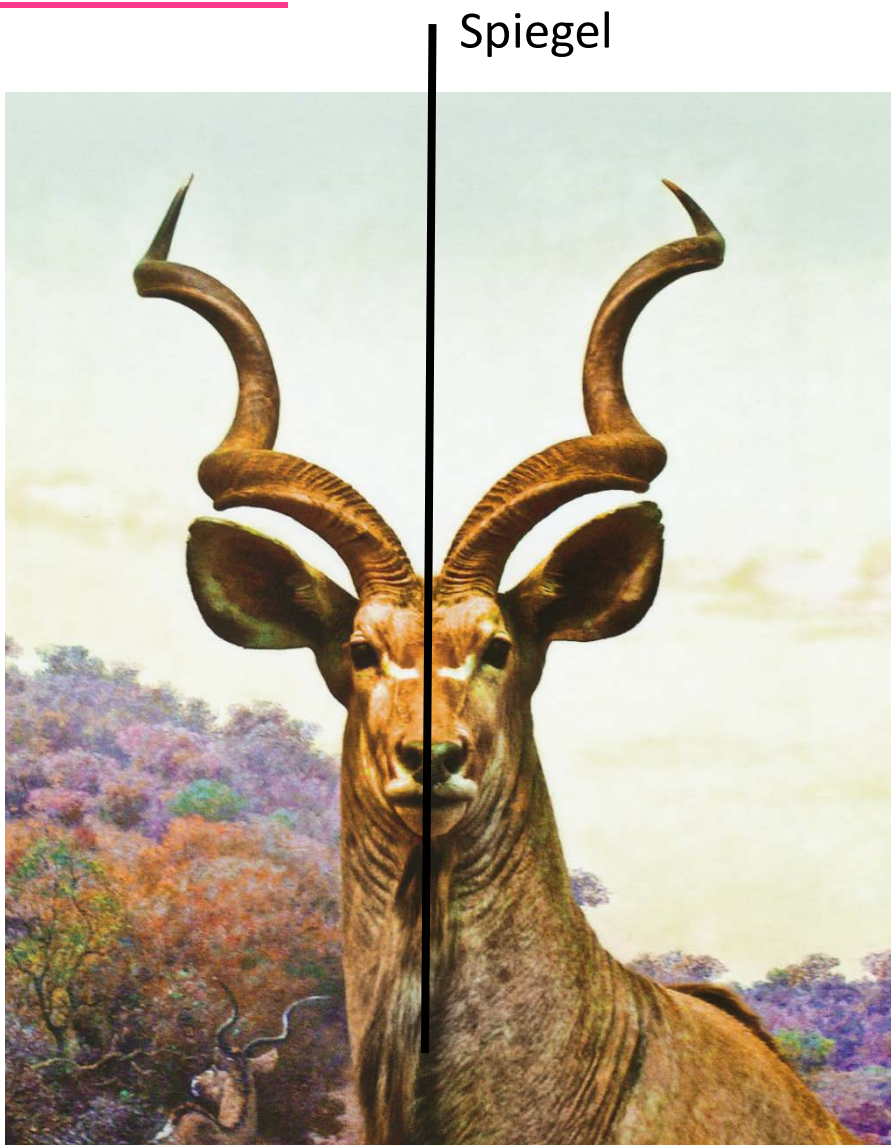

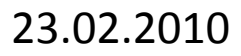

#### Beispiele für Chiralität

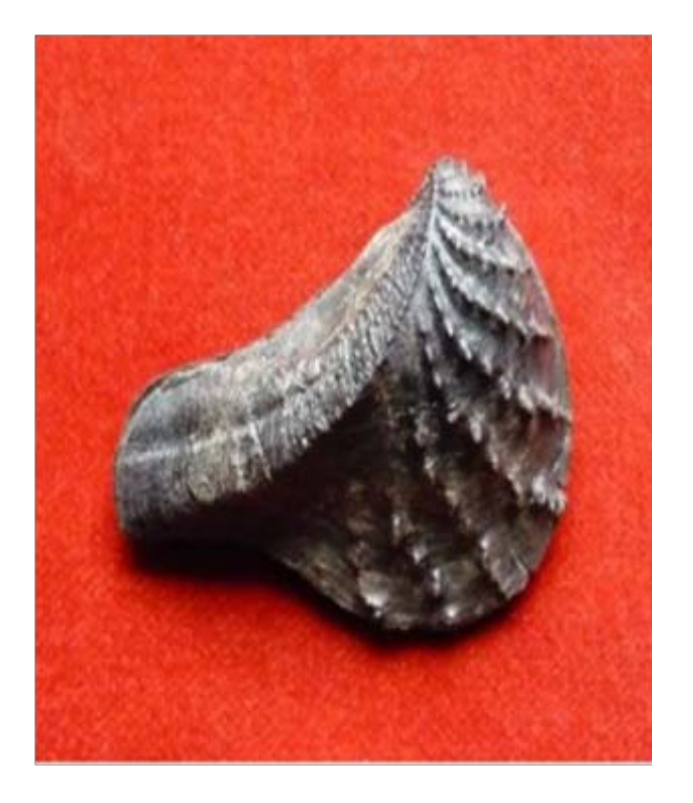

#### Spiegel

![](_page_8_Picture_3.jpeg)

Folie 9

Chiralität auch auf Molekülebene!

• Beispiel: Brom-chlor-fluormethan:

![](_page_9_Figure_3.jpeg)

· Beispiel: Alanin

![](_page_10_Figure_2.jpeg)

• Beispiel: Thalidomid

![](_page_11_Figure_2.jpeg)

NΗ

 $\rightarrow$  Es handelt sich hier jeweils um unterschiedliche Moleküle mit

unterschiedlichen Eigenschaften

Folie 12

## **Eigenschaften**

•Beispiele:

Thalidomid-Enantiomere: beruhigend  $\longleftrightarrow$  fruchtschädigend

Carvon–Enantiomere: Geruch nach Kümmel  $\longleftrightarrow$  Minze

![](_page_12_Picture_4.jpeg)

•Allgemein:

Identische chemische und physikalische Eigenschaften, jedoch

unterschiedlicher Geruch, Reaktivität und optische Aktivität

Licht: Fortpflanzende Wellen entlang der Ausbreitungsrichtung

![](_page_13_Picture_2.jpeg)

**"Normales" Licht**:

verschiedene Schwingungsebenen

![](_page_13_Figure_5.jpeg)

**Unpolarisiertes Licht**

**Polarisiertes Licht**: gleiche Schwingungsebene aller Lichtwellen

![](_page_14_Figure_2.jpeg)

![](_page_14_Picture_3.jpeg)

Wie erhält man polarisiertes Licht?

![](_page_15_Figure_2.jpeg)

Wie kann man polarisiertes Licht sichtbar machen?

![](_page_16_Figure_2.jpeg)

 $\rightarrow$  Je nach Drehwinkel des Filters kann mehr oder weniger polarisiertes Licht passieren.

Folie 17

**Optische Aktivität**: Drehung der Ebene des polarisierten Lichtes

Beobachtung der optischen Aktivität einer **Flüssigkeit**:

![](_page_17_Figure_3.jpeg)

Optische Aktivität: Drehung der Ebene des polarisierten Lichtes

Messung der optischen Aktivität eines Feststoffs:

 $\rightarrow$  Kristalle (Praktikum)

 $\rightarrow$  Tesa

Voraussetzung: **Keilstrichformeln**

Beispiel: Brom-chlor-fluormethan

![](_page_19_Picture_3.jpeg)

#### **Keil**:

Atom ragt aus der Zeichenebene heraus

**Gestrichelte Linie**: Atom ragt in die Zeichenebene hinein

**Durchgezogene Linie**: Atom liegt in der Zeichenebene

Regeln von **C**ahn, **I**ngold und **P**relog **CIP-Regeln**

- 1. Größere Ordnungszahl = höhere Priorität
	- $\rightarrow$  N höhere Priorität als C
- 2. Gleiche Priorität: nächsthöhere Ebene betrachten  $\rightarrow$  -COOH höhere Priorität als CH<sub>3</sub>
- 3. Isotope: Isotop größerer Masse = höhere Priorität

Regeln von Cahn, Ingold und Prelog **CIP-Regeln**

- 1. Größere Ordnungszahl = höhere Priorität
- 2. Gleiche Priorität: nächsthöhere Ebene betrachten
- 3. Isotope: Isotop größerer Masse = höhere Priorität

Beispiel: Prioritäten bei Brom-chlor-fluormethan

![](_page_21_Picture_6.jpeg)

**Drehen des Moleküls**  $\rightarrow$  die niedrigste Priorität muss in die Zeichen-

ebene hinein ragen

Beispiel: Brom-chlor-fluormethan

![](_page_22_Figure_4.jpeg)

Wandern von der höchsten zur niedrigsten Priorität

 $\rightarrow$ im Uhrzeigersinn, also rechts: Konfiguration R

(lat. *rectus*)

→ gegen den Uhrzeigersinn, also links: Konfiguration S

(lat. *sinister*)

Beispiel: Brom-chlor-fluormethan

![](_page_23_Figure_7.jpeg)

#### Weiteres Beispiel: Alanin

![](_page_24_Figure_2.jpeg)

## **Vielen Dank für die Aufmerksamkeit!**

## **Viel Spass im Praktikum**

![](_page_25_Picture_2.jpeg)

![](_page_25_Picture_3.jpeg)

Folie 26